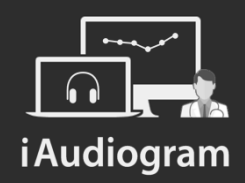

### Réaliser l'anamnèse d'un patient

Février 2022

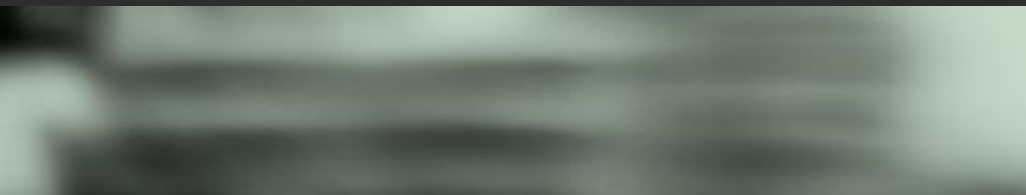

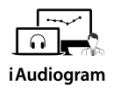

### **Dans** *iAudiogram*,

### **Il est possible de réaliser l'anamnèse d'un patient**

#### **Etape 1**

Sélectionner le patient de votre choix et vous verrez apparaitre :

- Sa fiche patient
- Les différentes icônes permettant de réaliser les divers actes
- L'historique de vos actions

#### **Mr. MAXIME Dupont** ノー  $(01/01/2010, 12 \text{ ans})$ PTA CA PTA CO  $\mathbf{L}$ Droite  $-2$  dB d<sub>R</sub>  $-9/6$ Gauche  $-3 dB$  $\overline{dB}$  $-9/6$

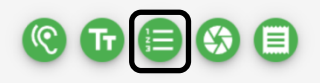

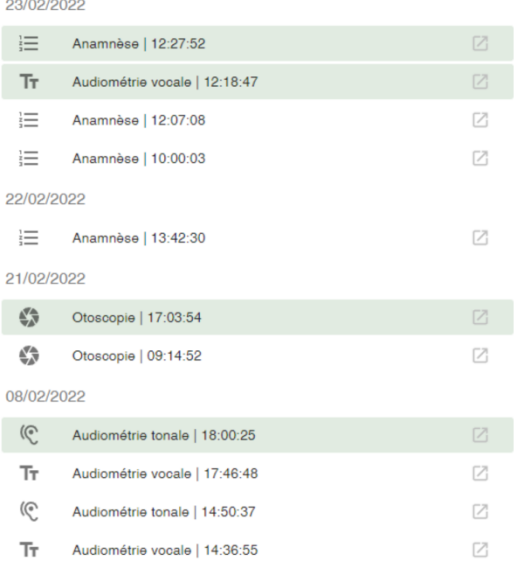

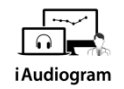

## **Dans** *iAudiogram*,

### **Il est possible de réaliser l'anamnèse d'un patient**

**Etape 2** 

L'anamnèse se décompose en quatre sous parties, modifiables en appuyant sur le crayon

- Les *renseignements personnels*
- L'*histoire de la surdité*
- Les *renseignements otologiques*
- Les *antécédents d'ordre général*

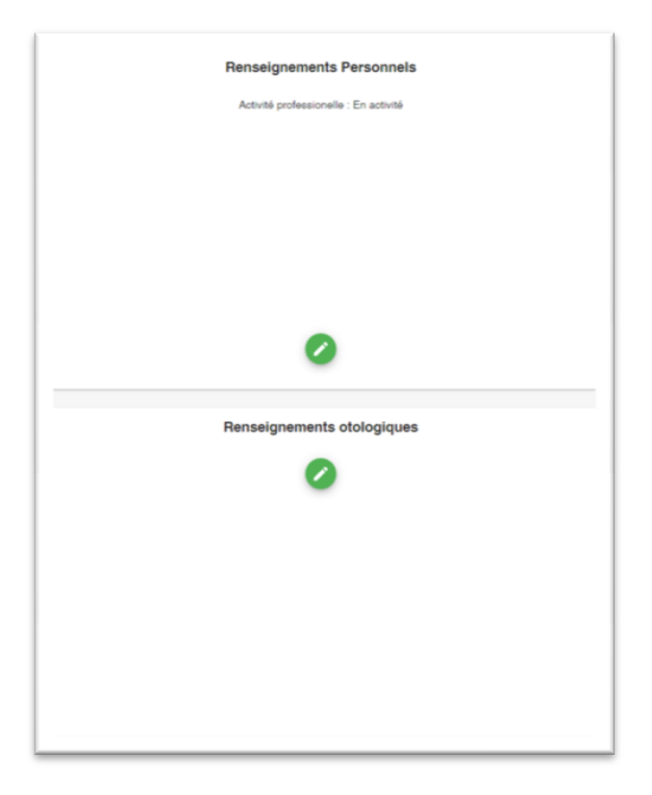

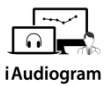

4

### **Dans** *iAudiogram*,

#### **Il est possible de réaliser l'anamnèse d'un patient**

#### **Etape 3**

Un questionnaire vous permettant de renseigner les différents éléments de l'anamnèse s'ouvre

- Vous pouvez *modifiez* ce que vous souhaitez
- N'oubliez pas de cliquer sur *valider* pour sauvegarder les modifications

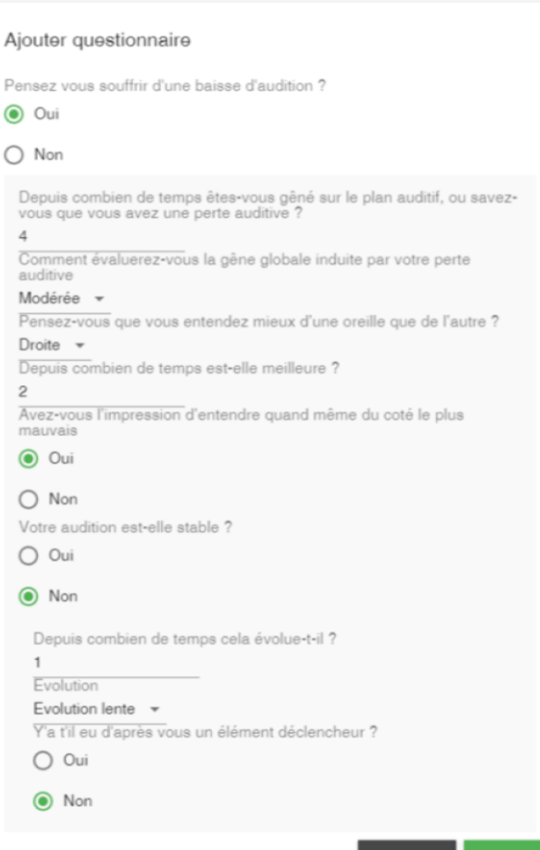

 $p_{\text{ell}}$ 

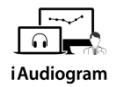

### **Dans** *iAudiogram*,

#### **Il est possible de réaliser l'anamnèse d'un patient**

#### **Etape 4**

Les modifications effectuées s'affichent sur le panel de droite, répertoriant l'historique des modifications pour chaque section. Vous pouvez ensuite:

- **Modifier** une autre partie à l'aide du bouton
- Visualiser les éléments de chaque section à l'aide des icones vertes et les sélectionnant
- S*auvegarder* les données de votre anamnèse

#### Historique de l'anamnèse

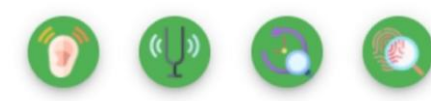

22/02/2022 13:42:30 Changement d'emplois Exposition au bruit dans le cadre privé Traumatisme sonore Changement d'état d'esprit Changement vie sociale Perte auditive Audition instable Difficultés de compréhension Difficultés de compréhension Changement répartition audition Mauvaise tolérance bruits forts Première audiométrie réalisée Apparition d'otite Perte d'acuité visuelle Facteurs de risque Antécédents cardiagues Surdité syndromique

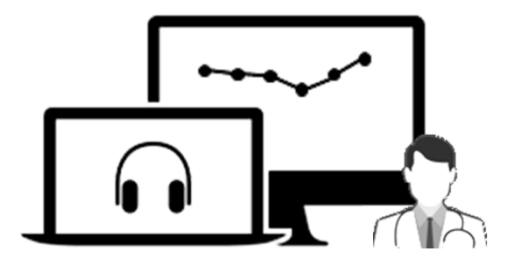

# iAudiogram

Pour tout renseignement, nous restons à votre écoute

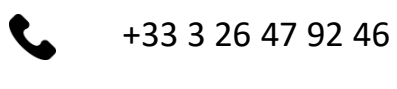

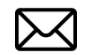

support@iaudiogram.com